# smalruby3,mruby/cを ⽤いたIoT教材の開発

情報工学科 5年 杉山研究室 j1501 青笹 誓也

# 研究背景

若年層のプログラミング教育の関心の高まり ▶ 2020年度小学生のプログラミング教育の必修化 ▶ 子供向けのプログラミングスクールの増加 • IoT(Internet of Things)の分野の発展・一般化 > 田などの温度, 湿度などを管理するスマート農業 ▶ 自動販売機をIoTポータルとした「Coke On」

2

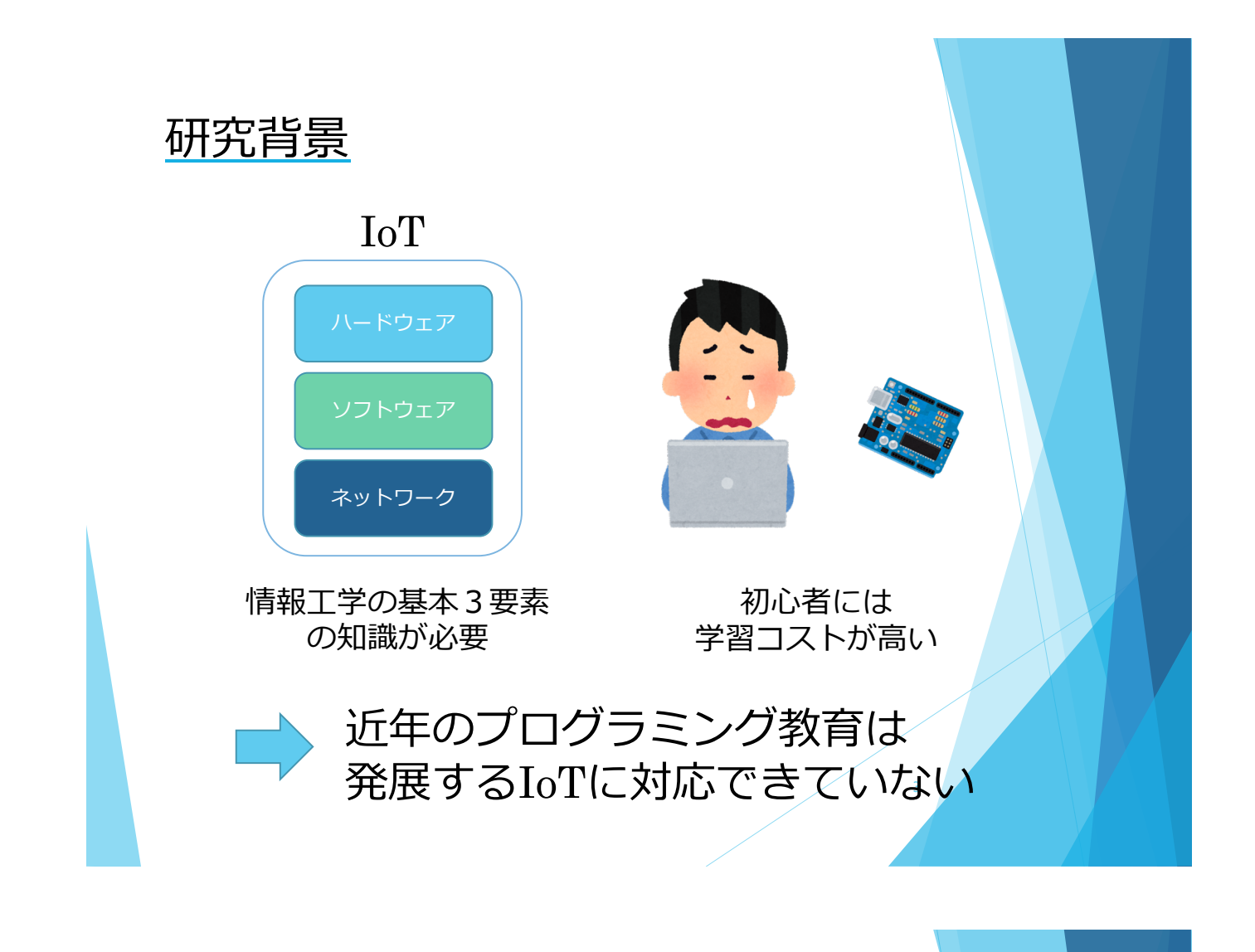

## 類似研究

- l LinkingとScratchを活⽤したIoT教育教材を開発 (NTT ドコモ社)
	- ▶ 小学校の「プログラミング教育」に向けた理科教材

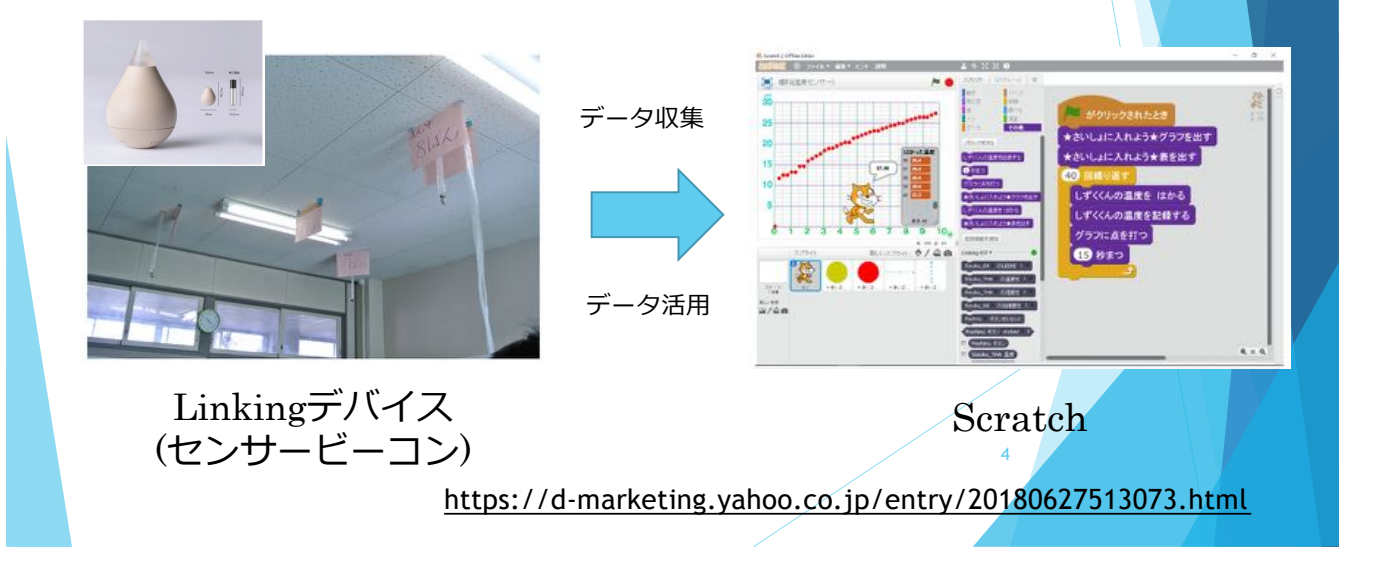

# 類似研究

- Linkingデバイスのプログラム変更はユーザには不可 ▶ デバイスの拡張性がなく一般的でない
- ■デバイス化される前のマイコンボードを採用するこ とでユーザが内蔵プログラムを書き換えることができ, より⼀般的なIoTの技術が⾝につく

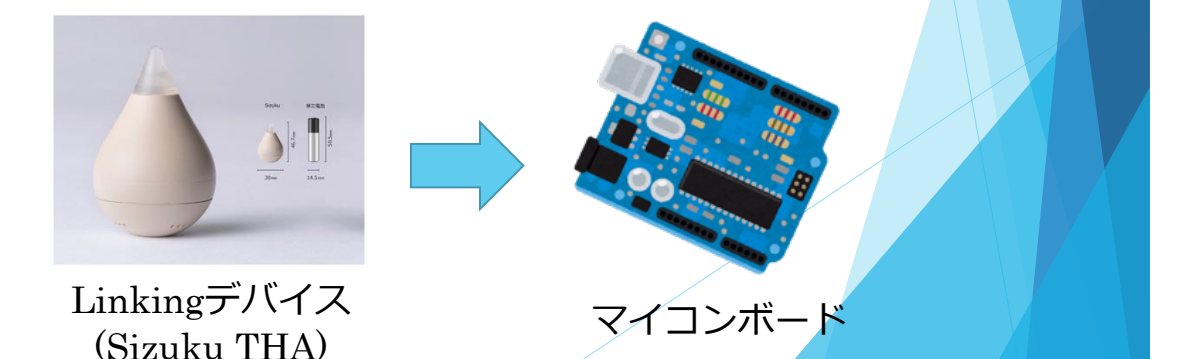

5

6

# 研究⽬的

l ⼀般的なIoTの技術を楽しく簡単に学べる

プログラミング初⼼者のためのIoT教材の開発

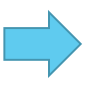

■ smalruby3とmruby/cを用いて開発

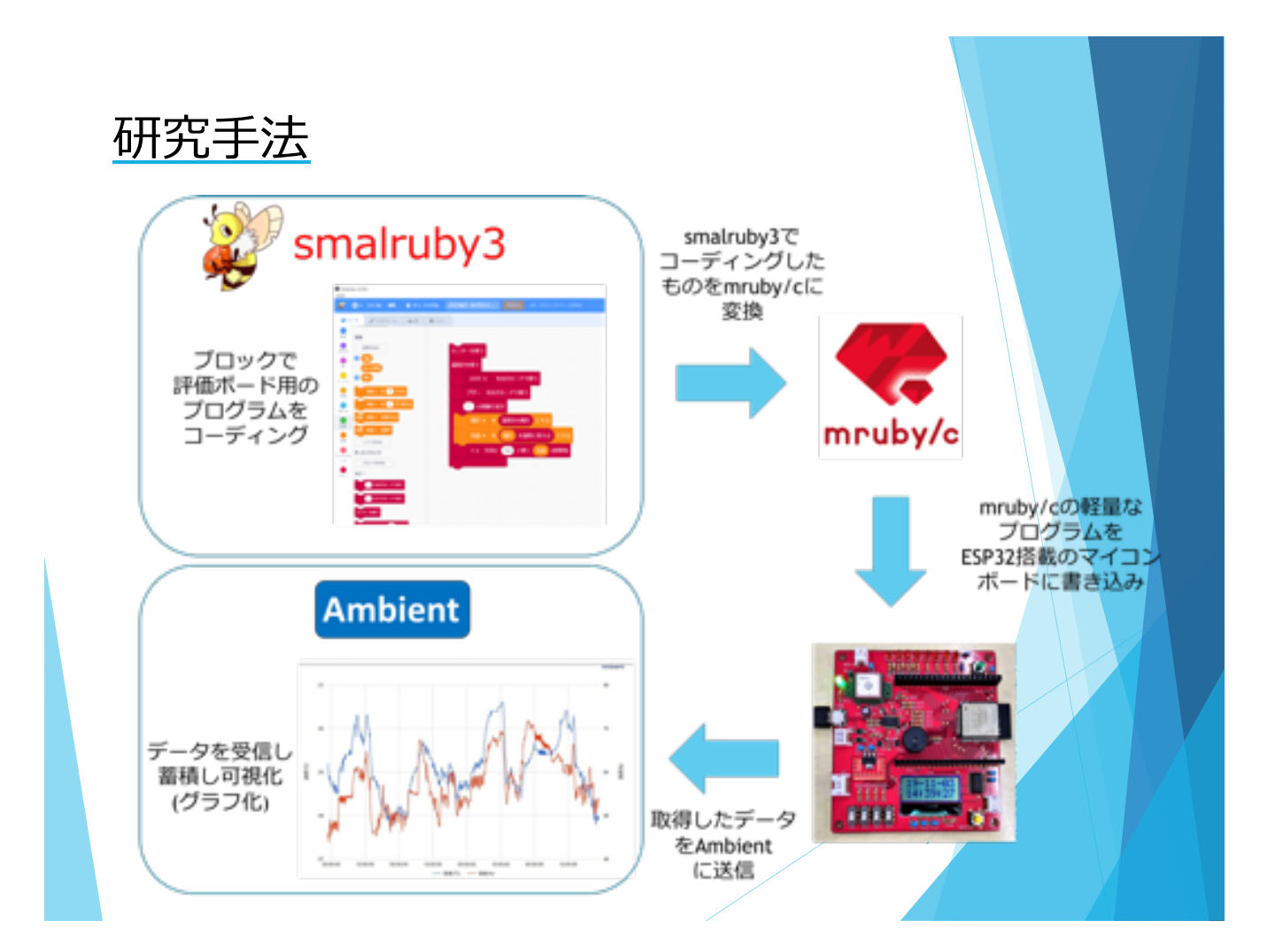

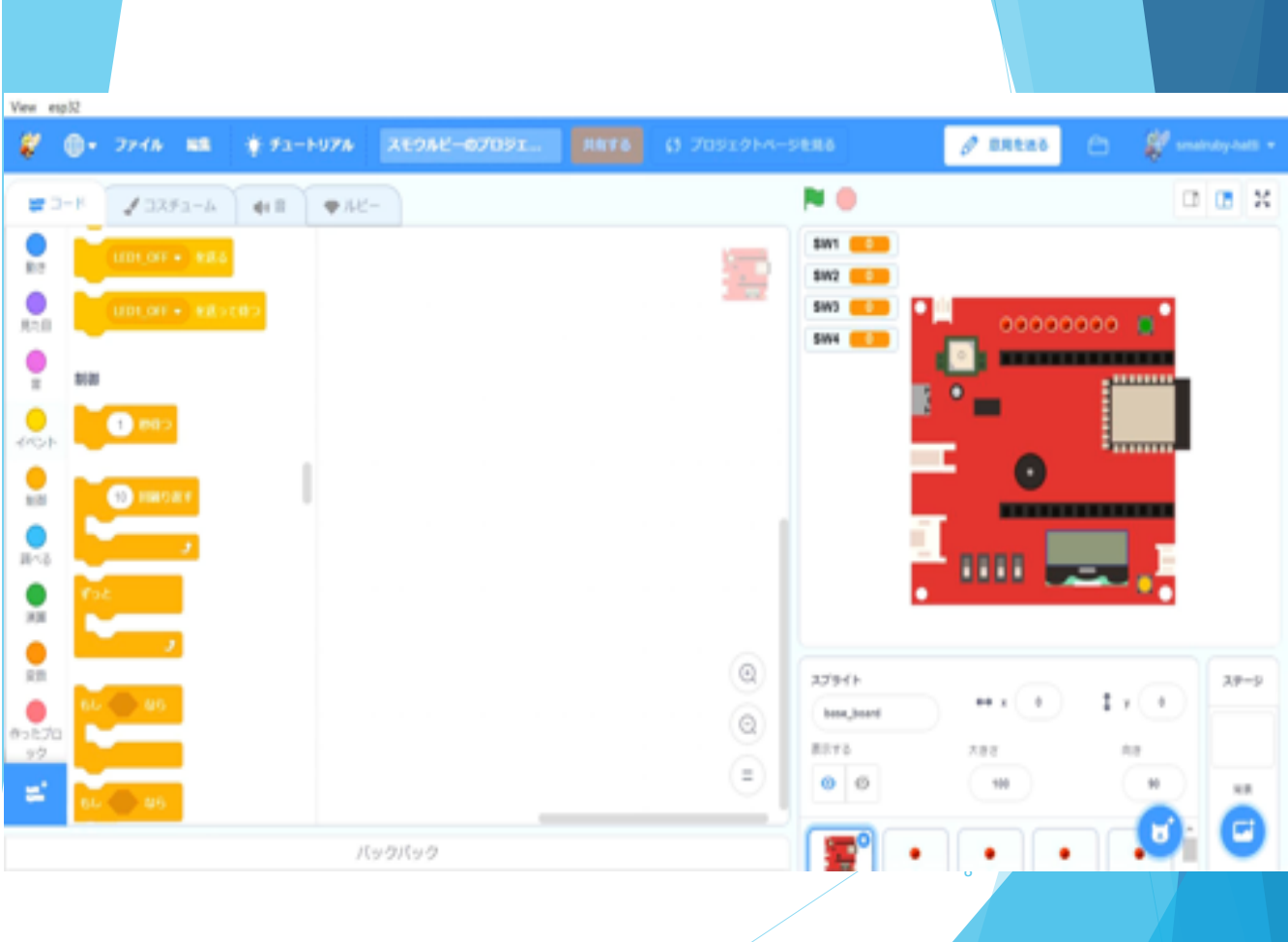

#### 試験1概要

- Rubyプログラミング少年団主催のCoder Dojoで実地試験
- l 6〜13歳の男⼥8名を対象に実施
- データ転送を除いた組込み部分のみ試験を実施

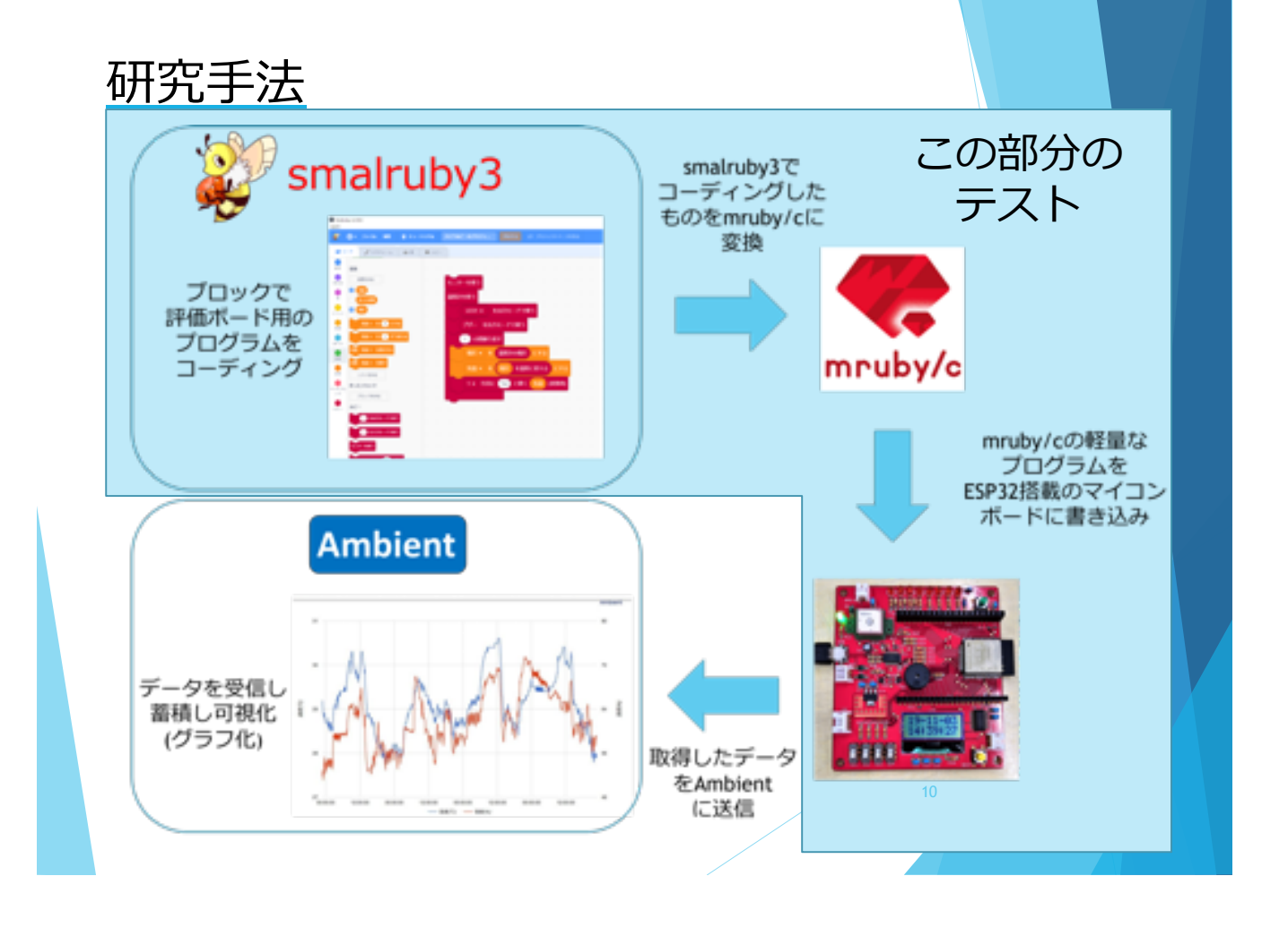

#### 試験1概要

● 以下の3つのプログラムを作成

(1) LED8個の点滅プログラム

(2) スイッチ, ブザー, LCDモニタを使った条件分岐プログラム

(3) スロットゲームプログラム

l 楽しさ, 難易度, 授業進度, 理解度, 次回もやりたいかの5つ の観点でアンケートを実施

#### 試験1結果

● 被験者全員が3つのプログラムをすべて作成できた

■ 初心者がソフトからハードを制御する技術を獲得

● アンケート結果

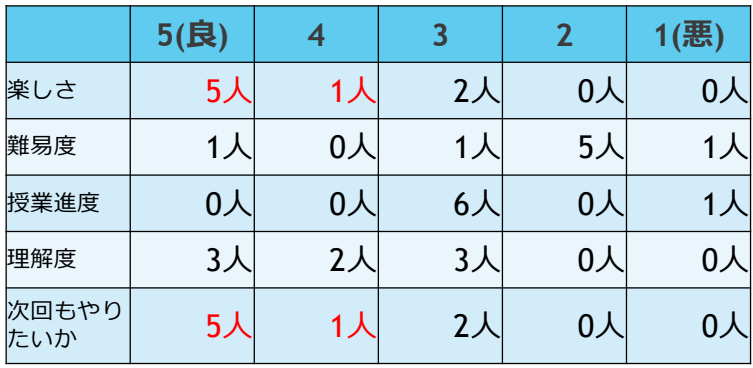

組込みプログラミングに興味を⽰している

### 試験2概要

- 松江高専1年生4名を対象に実施
- データ転送含めた教材全体の試験を実施

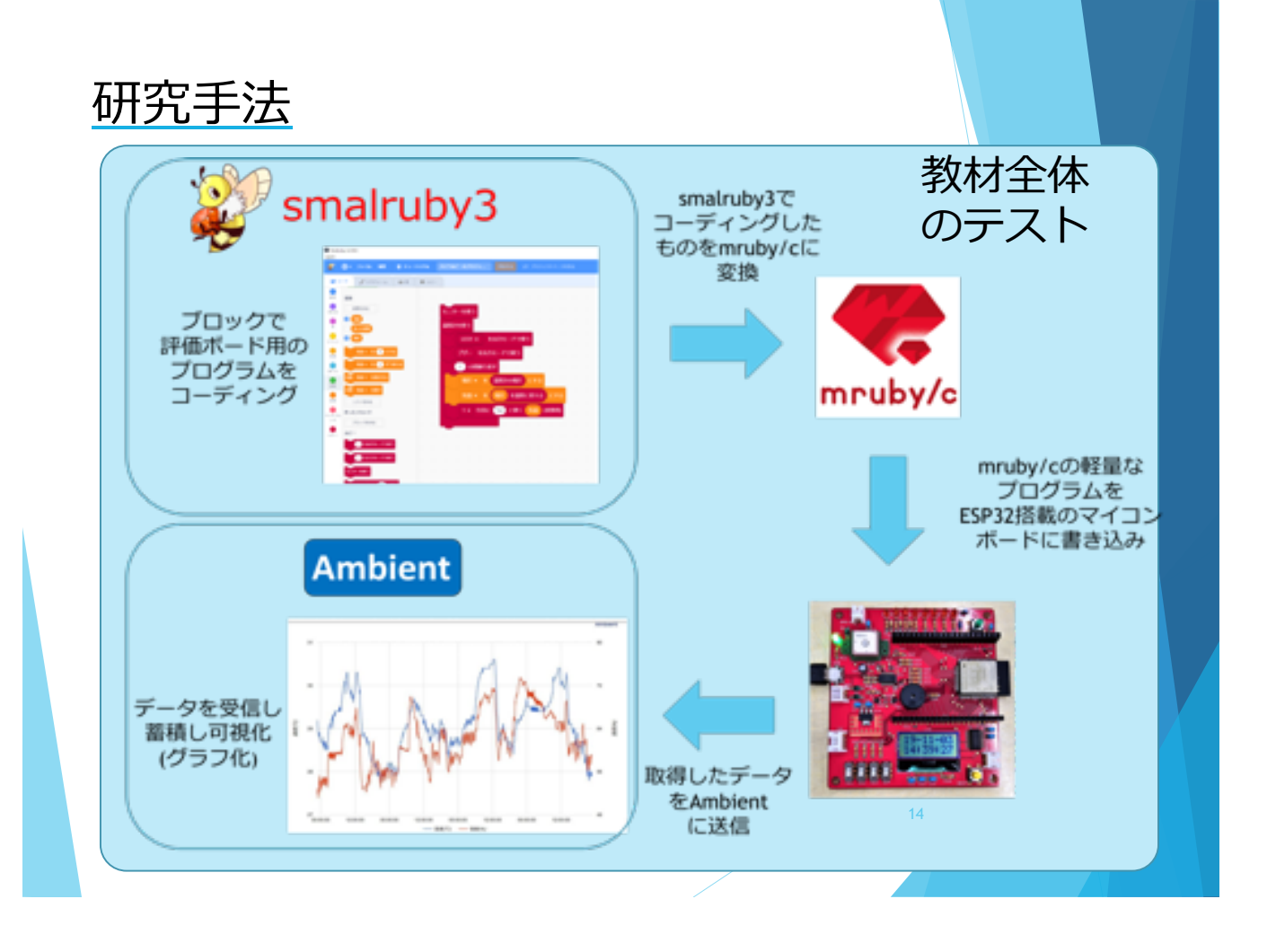

#### 試験2概要

● 以下の2つのプログラムを作成

(1) LED, スイッチを使った条件分岐プログラム

(2) 拡張センサを用いて取得したデータをAmbientへ送信する

プログラム

- l 教材を使う場合と, 使わない場合の2通りを全員に対して実施
- プログラムを作り始めてから期待した動作をするまでの時間を計測
- 楽しさ, 難易度(教材使用時), 難易度(教材未使用時), 理解度, 利便性の5 つの観点でアンケートを実施

#### 試験2結果

教材使用時と未使用時のプログラム制作時間の比較

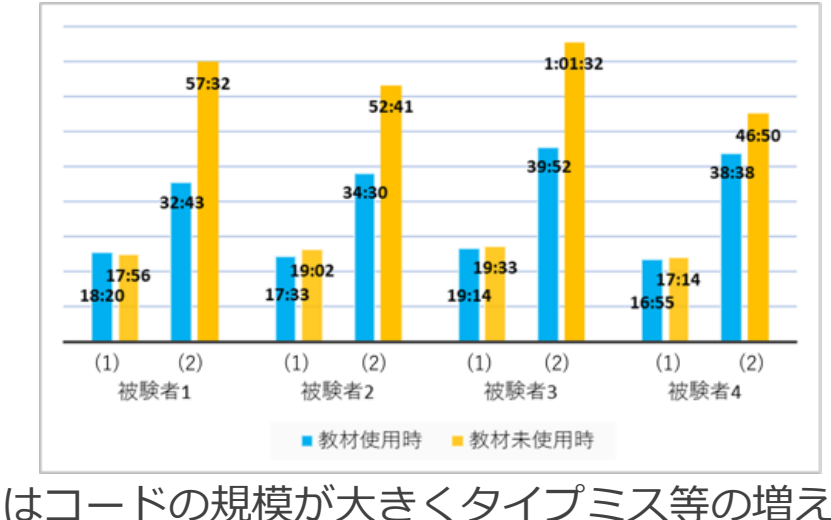

● (2)はコードの規模が大きくタイプミス等の増えたため, 10~20分程度の差が発生

■ 教材使用時の方がアルゴリズムに集中できる

# 試験2結果

● アンケート結果

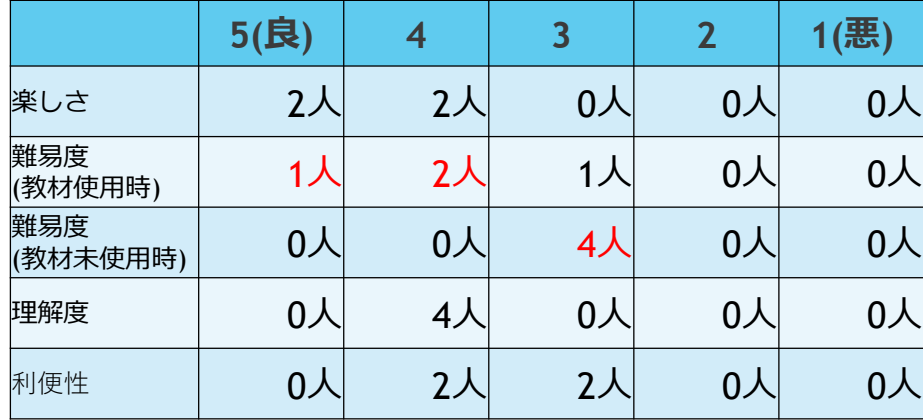

● 3/4人が教材未使用時より教材使用時の方が易しいと回答

 $\blacksquare$ > IoT の技術面でのハードルが下がっている

#### まとめ

● 小学生でも一般的な組み込みプログラミングが可能

- 興味を持って楽しく学べる
- IoT の技術面でのハードルが下がっている
- 初心者がつまずきやすい構文エラーを解消

⼀般的なIoTの技術を楽しく簡単に学べる プログラミング初⼼者のためのIoT教材

18

# 今後の改善点

- インストール手順が複雑で時間がかかる
- Windows10でしか動作しない
- デバッグログの確認にはUNIXコマンド必須

19

- シミュレータが未完成(モニタなど)
- **·ブロックのUIの検討**